**Learning Python Through Music: JythonMusic & Pyknon** 

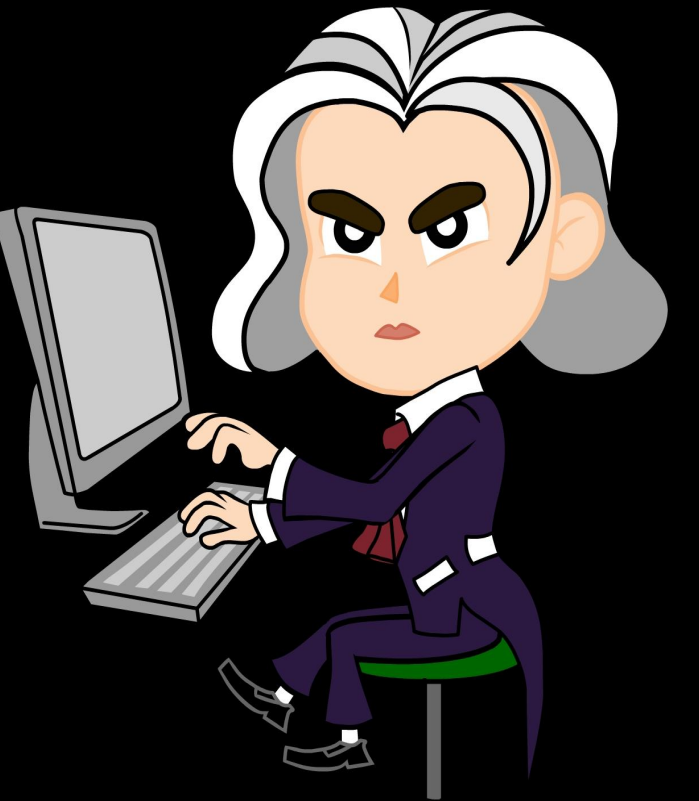

Ria Baldevia | 2016 US PyCon | Portland, Oregon

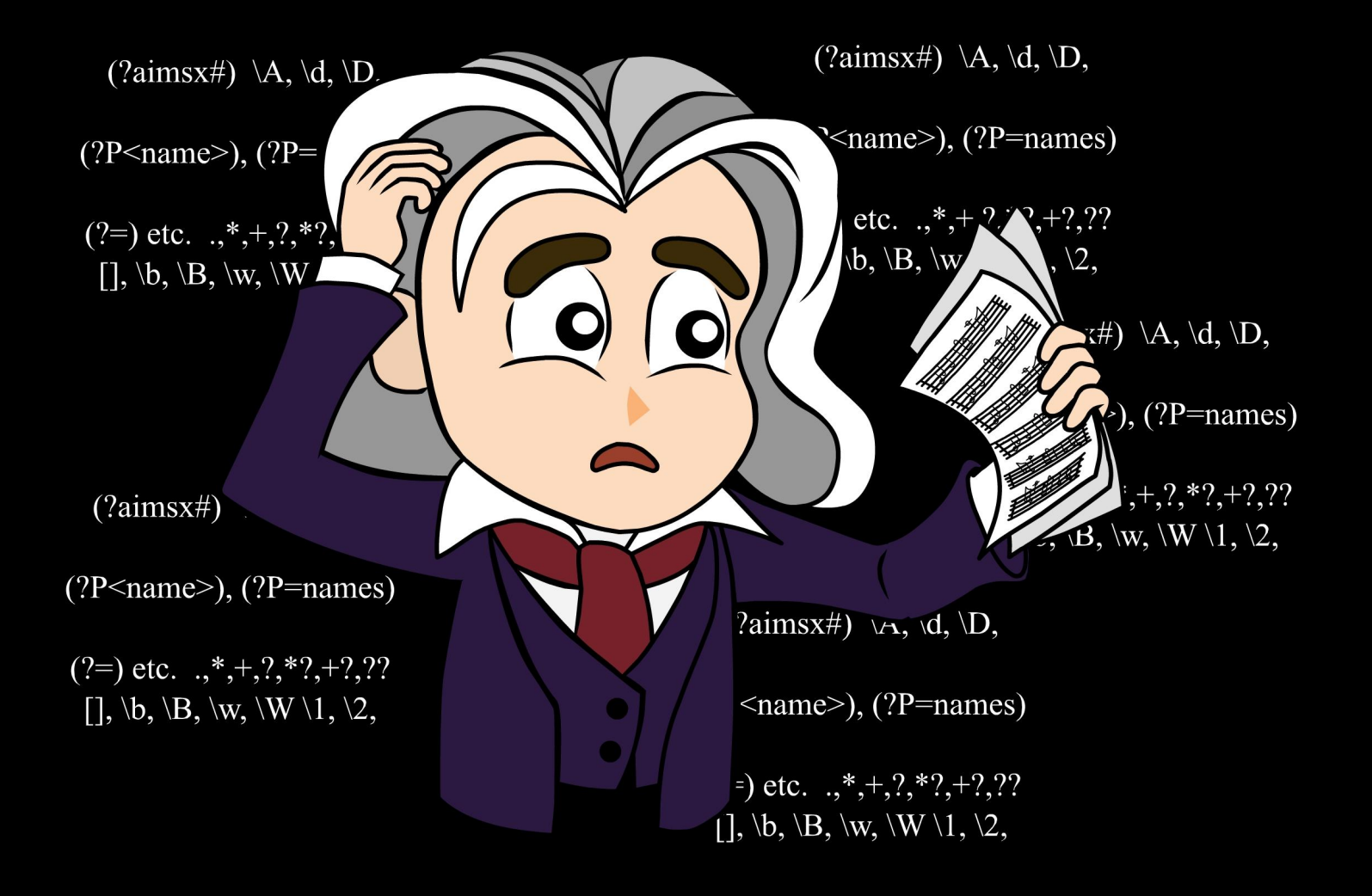

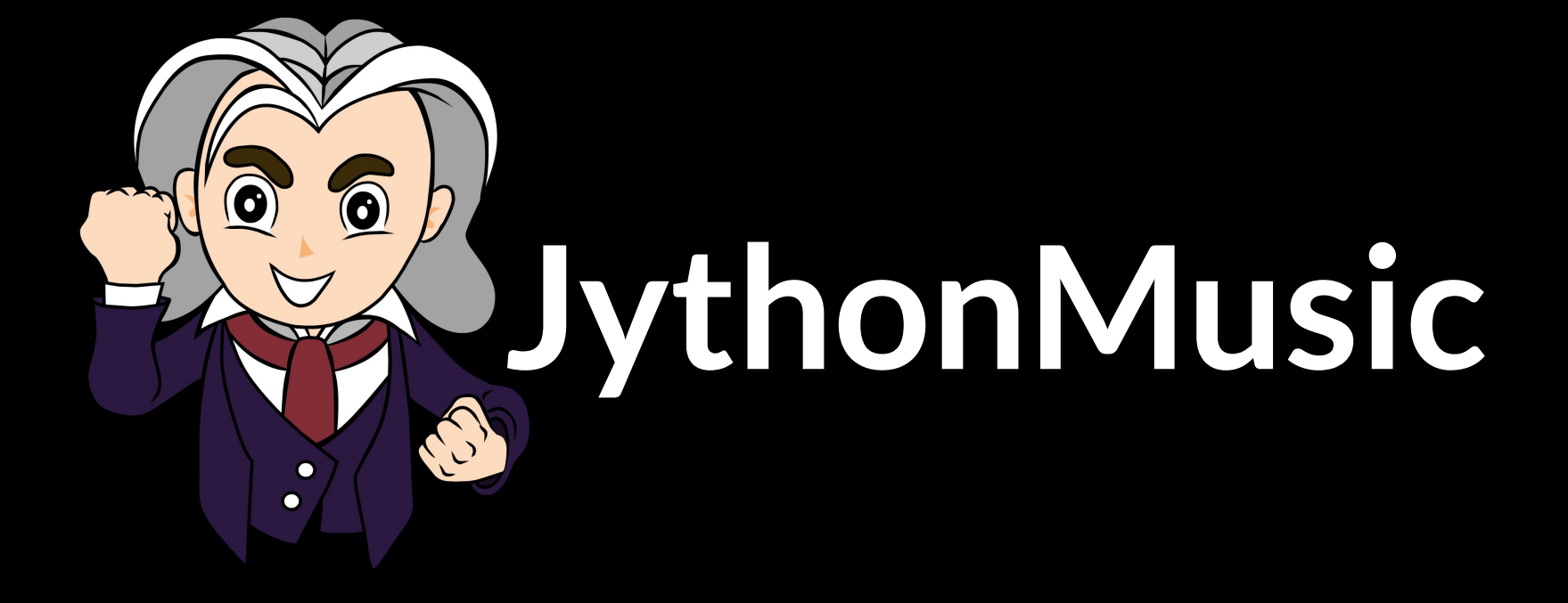

## **JythonMusic: Jython Environment for Music**

**An open source environment conducive to creative programming. It is for programmers and musicians who want to explore music and coding.** 

**Easy to download JEM via JythonMusic.org**

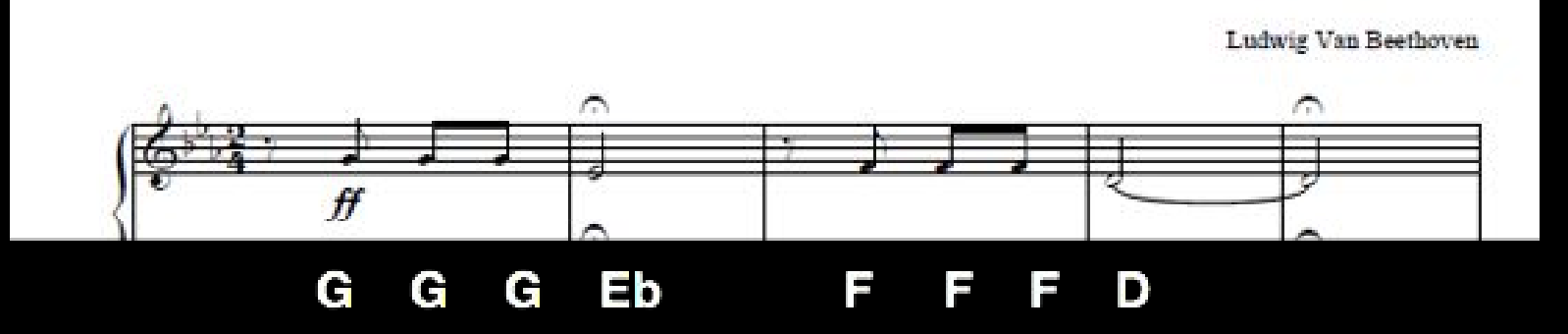

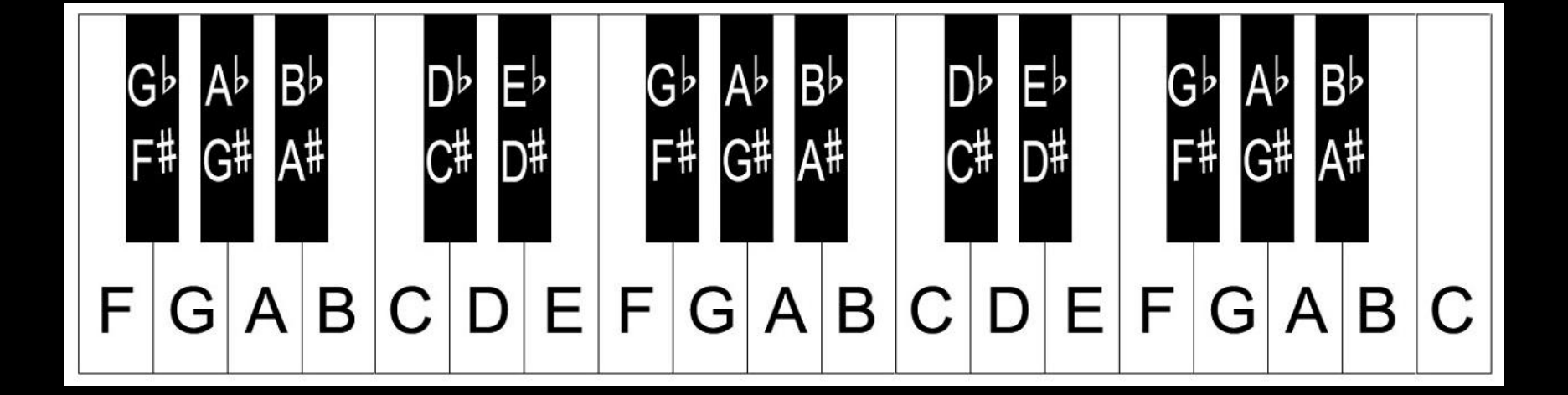

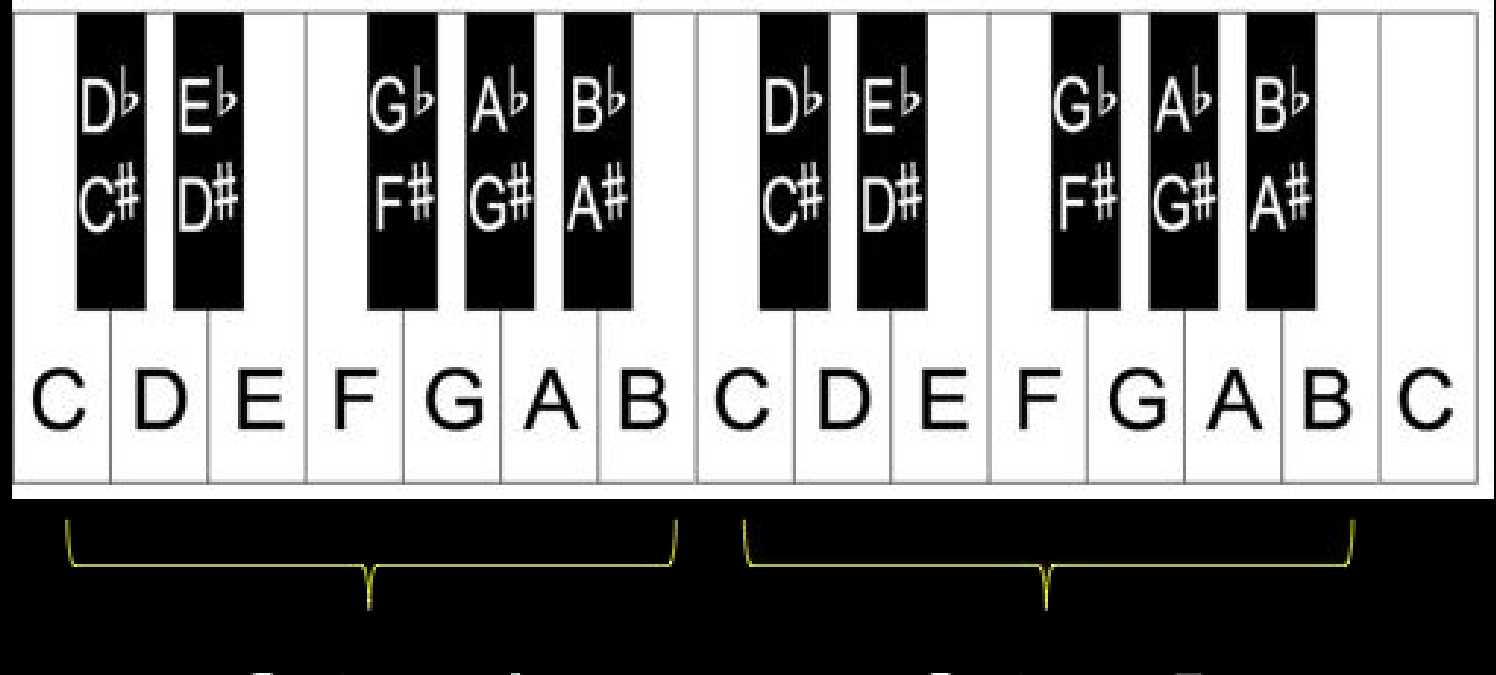

Octave 4

Octave 5

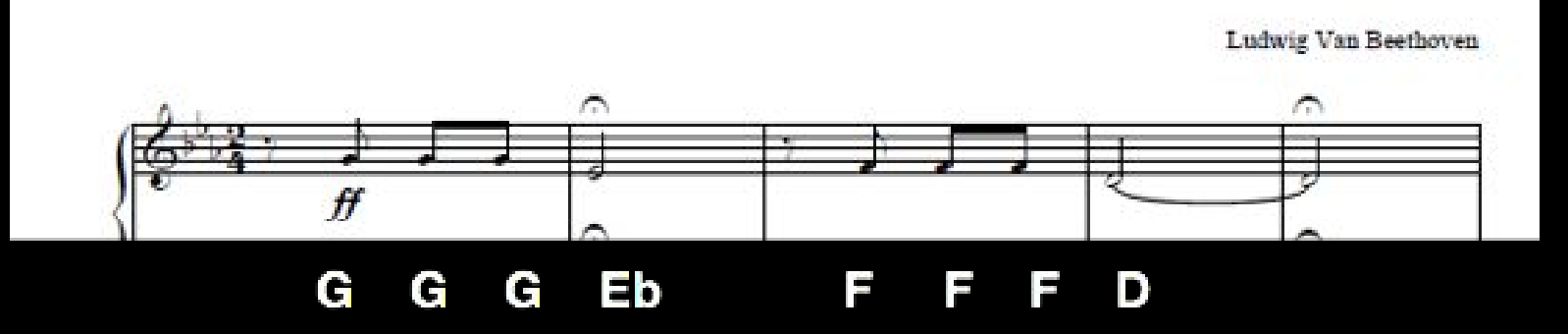

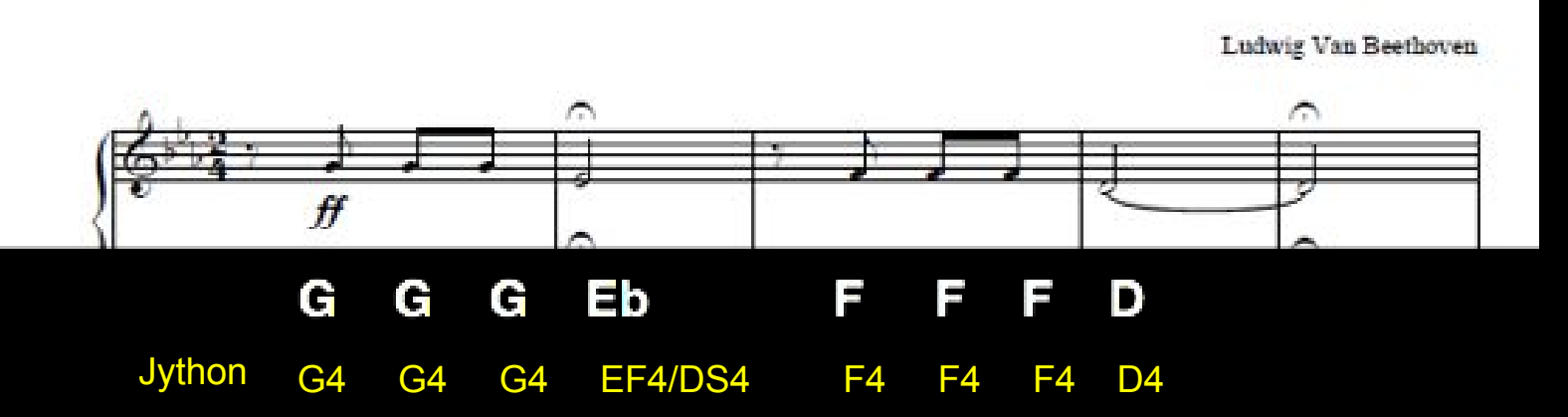

#### $\bullet\circ\bullet$  $\blacktriangleright$   $\blacksquare$

Jython Environment for Music

 $\circ$ 

#### fifth\_Jython.py 图

```
1 from music import *\overline{2}3 pitches1 = [G4, G4, G4, DS4, F4, F4, F4, D4]
 4 durations1 = [EN, EN, EN, WN, EN, EN, EN, WN]
 5<sup>5</sup>6
7# create an empty phrase, and construct theme from the above motifs
8 theme = Phrase()
9 theme.addNoteList(pitches1, durations1)
10
11# play it
```
12 Play.midi(theme)

0utput Latency = 40.0 msec---- Pure Java JSyn www.softsynth.com - rate = 44100, RT, V16.5.14 (build 448, 2012-12-10)

Output buffer size =  $7056$  bytes.

Jython Environment for Music

#### P T D F T X E X

1 from music import  $*$ 

fifth Jython.py 图 6. autumnLeaves.py\* 图

 $2$ 4 autumnLeavesScore = Score("Autumn Leaves (Jazz Trio)", 140) # 140 bpm  $\overline{6}$  trumpetPart = Part(TRUMPET, 0) # trumpet to MIDI channel 0  $7$  vibesPart = Part(VIBES, 1) # vibraphone to MIDI channel 1  $= Part(ACOUSTIC BASS, 2)$  # bass to MIDI channel 2 8 bassPart 10 melodyPhrase =  $Phrase()$  # holds the melody 11 chordPhrase =  $Phrase()$  # holds the chords 12 bassPhrase =  $Phrase()$  # holds the bass line  $13$ 14 ##### create musical data  $15#$  melody  $16$  melodyPitch1 = [REST, E4, FS4, G4, C5, REST, D4, E4, FS4, B4, B4]  $17$  melodyDur1 = [QN, QN, QN, QN, WN, EN, DQN, QN, QN, DQN, HN+EN]  $18$  melodyPitch2 = [REST, C4, D4, E4, A4, REST, B3, A4, G4, E4]  $19 \text{ }$ melodyDur2 =  $[ON, ON, ON, NN, KN, EN, DON, ON, NN+HN]$  $20$ 21 melodyPhrase.addNoteList(melodyPitch1, melodyDur1) # add to phrase 22 melodyPhrase.addNoteList(melodyPitch2, melodyDur2)  $23$  $24$  # chords  $25$  chordPitches1 = [REST, [E3, G3, A3, C4], [E3, G3, A3, C4], REST,  $26$ [FS3, A3, C4]]  $27$  chordDurations1 = [WN, HN, QN, QN,  $28$  $ON$ ]  $29$  chordPitches2 = [REST, [D3, FS3, G3, B3], [D3, FS3, G3, B3]]  $\frac{30}{30}$ chordDurations2 = [DHN, HN, ON<sub>1</sub>  $31$  chordPitches3 = [REST, [C3, E3, G3, B3], REST, [E3, FS3, A3, C4],  $32$  $[E3, F53, A3, C4]$  $33$  chordDurations3 =  $[QN,$ QN, DHN, HN,  $34$ ON 1  $35$  chordPitches4 = [REST, [DS3, FS3, A3, B3], REST, [E3, G3, B3],  $36$ [DS3, FS3, A3, B3]]  $37$  chordDurations4 = [QN, QN, DHN, HN,  $38|$ ON]  $39$  chordPitches5 = [REST, [E3, G3, B3], REST]  $\frac{40}{2}$  chordDurations5 =  $[QN, HM,$ HN]

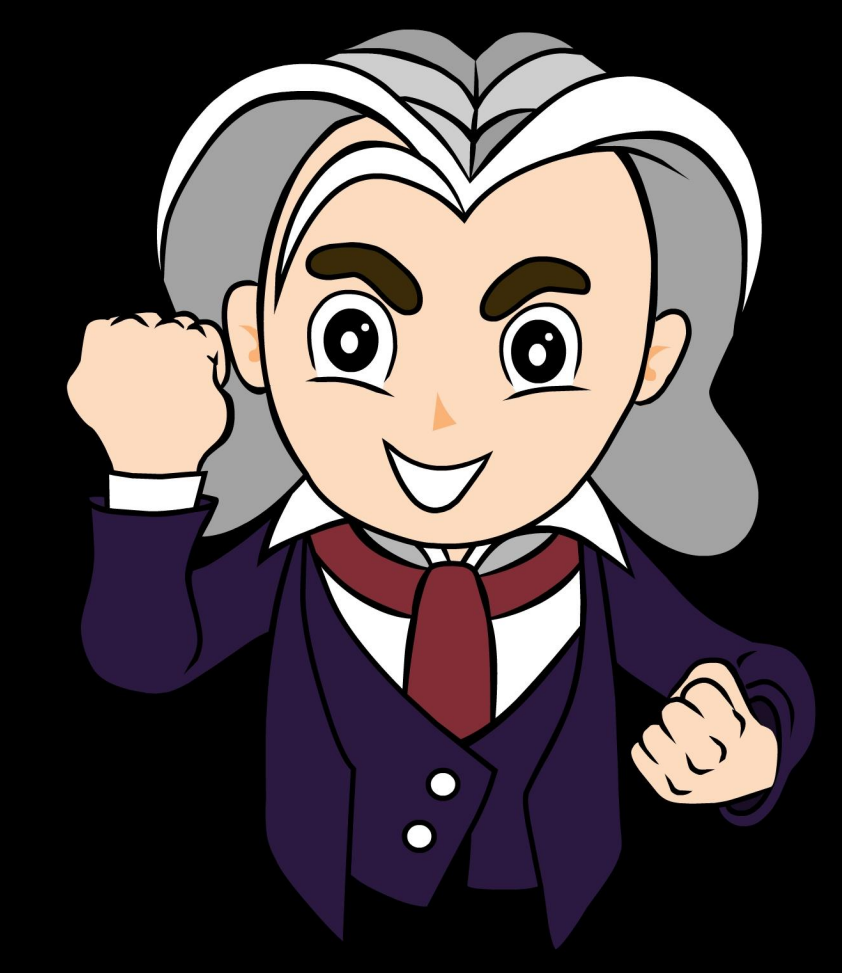

# **Pyknon By Pedro Kroger**

 **Book: Music for Geeks & Nerds** 

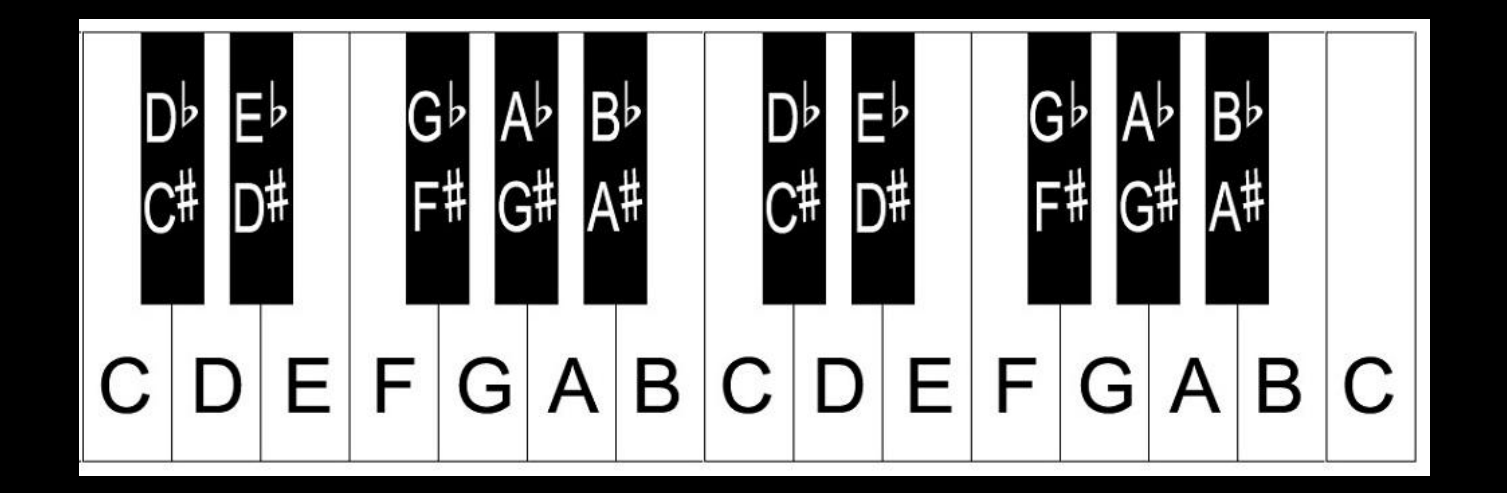

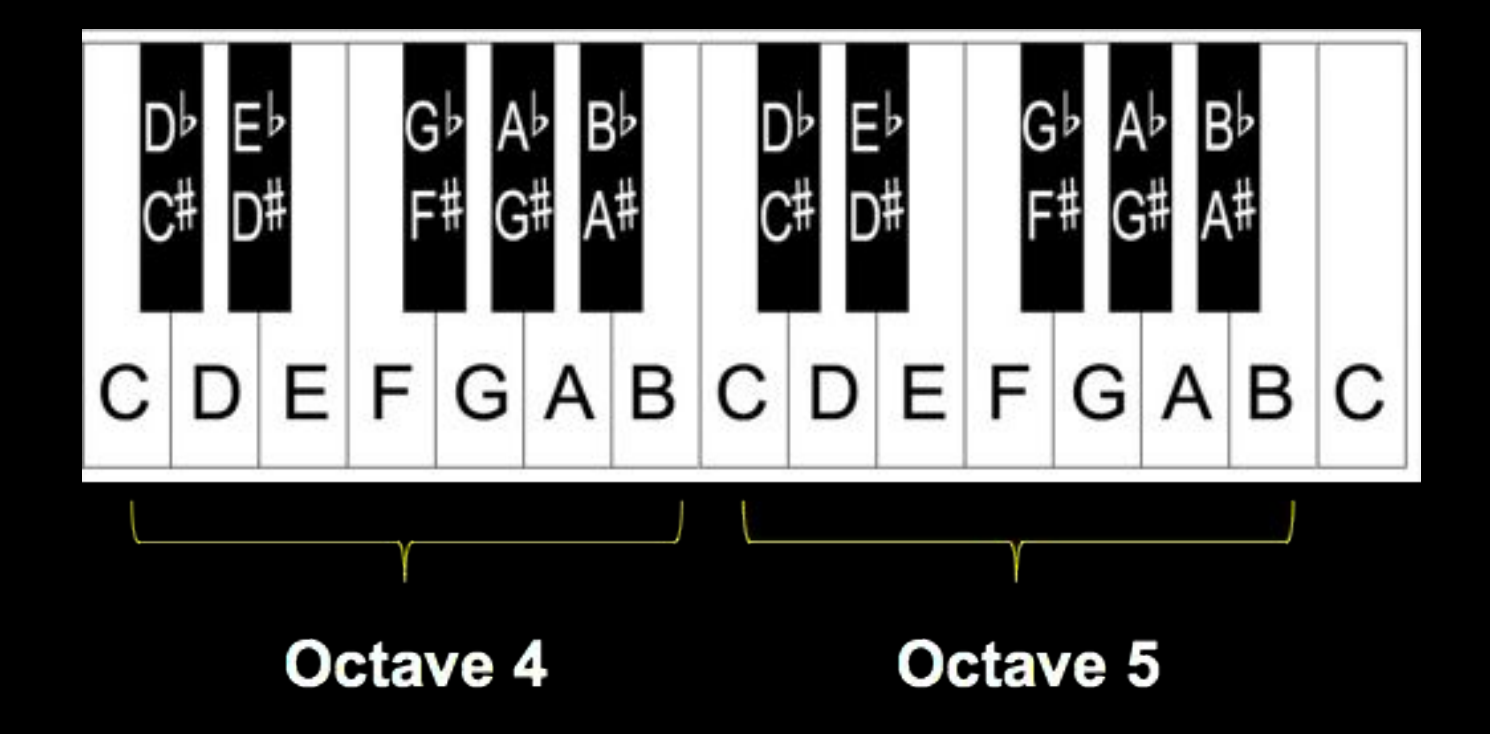

```
>>> from pyknon.music import Note
>>> def mod12(n):
... return n % 12
```

```
...
```
- **>>> def note\_name(number):**
- **... notes = "C C# D D# E F F# G G# A A# B".split()**
- **... return notes[mod12(number)]**

```
>>> note_name(5)
'F'
>>> note_name(0)
'C'
>>> note_name(60)
'C'
```
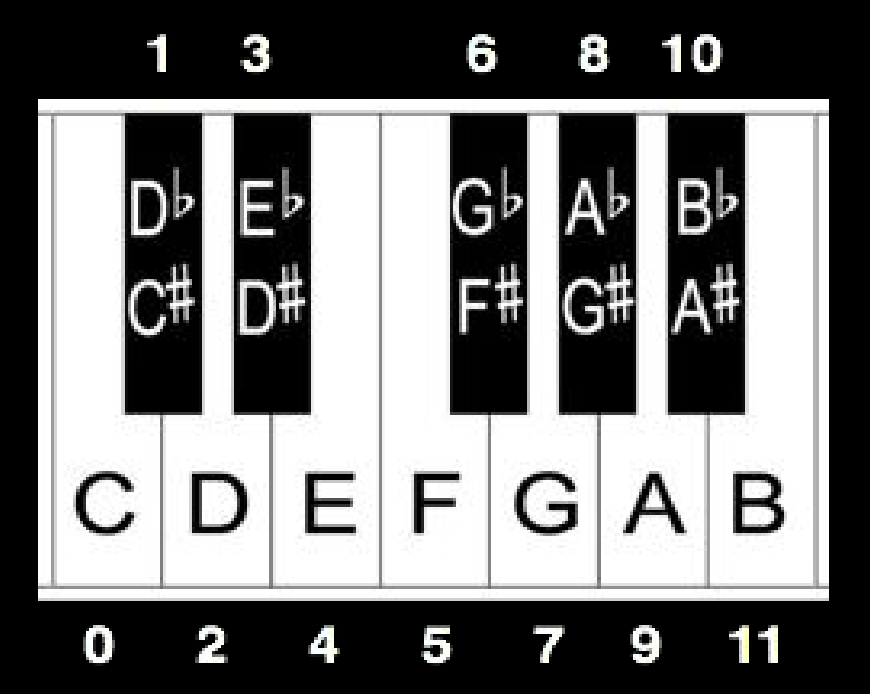

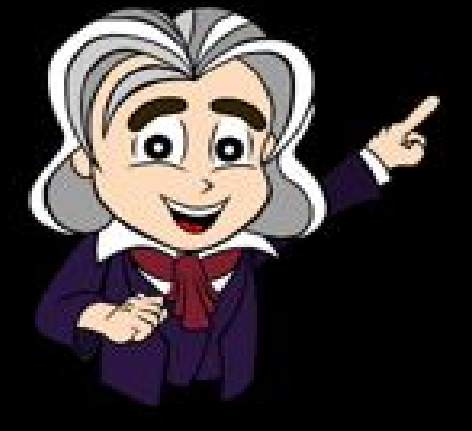

```
>>> from pyknon.music import Note
>>> from pyknon.music import NoteSeq
>>> a = Note()
>>> a
<C>
>>> a.octave
5
>>> a.value
0
>>> a.volume
100
>>> a.dur
0.25
>>> a.midi_number
60
>>> a = Note(3)
>>> a
<D#>
>>> a.octave
5
>>> a.volume
100
>>> a.value
3
>>> a.dur
0.25
>>> a.midi_number
63
```
**>>> from pyknon.music import NoteSeq >>> from pyknon.music import Note >>> NoteSeq([Note(0), Rest(1), Note("C#8")]) Traceback (most recent call last): File "<stdin>", line 1, in <module> NameError: name 'Rest' is not defined >>> from pyknon.music import Rest >>> NoteSeq([Note(0), Rest(1), Note("C#8")]) <Seq: [<C>, <R: 1>, <C#>]> >>> NoteSeq("C R C#8") <Seq: [<C>, <R: 0.25>, <C#>]> >>> NoteSeq("C#2 D#") <Seq: [<C#>, <D#>]> >>> NoteSeq("C# D#") <Seq: [<C#>, <D#>]> >>> NoteSeq([Note(0), Note(2)]) <Seq: [<C>, <D>]> >>> NoteSeq("G G Eb") <Seq: [<G>, <G>, <D#>]> >>> NoteSeq("F F F D") <Seq: [<F>, <F>, <F>, <D>]>**

```
>>> from pyknon.music import Note
>>> from pyknon.music import NoteSeq
>>> c = Note("C")
>>> c
<C>
>>> c_major_scale = NoteSeq("C D E F G A B")
>>> c_major_scale
<Seq: [<C>, <D>, <E>, <F>, <G>, <A>, <B>]>
>>> c.harmonize(c_major_scale)
[<C>, <E>, <G>]
>>> d = Note("D")
>>> d
<D>
>>> d_major_scale = NoteSeq("D E F# G A B C#)
  File "<stdin>", line 1
   d_major_scale = NoteSeq("D E F# G A B C#)
<u>A</u>
SyntaxError: EOL while scanning string literal
>>> d_major_scale = NoteSeq("D E F# G A B C#")
>>> d_major_scale
<Seq: [<D>, <E>, <F#>, <G>, <A>, <B>, <C#>]>
>>> d.harmonize(d_major_scale)
[<D>, <F#>, <A>]
>>> d_major_scale.harmonize(size=4)
[<Seq: [<D>, <F#>, <A>, <C#>]>, <Seq: [<E>, <G>, <B>, <D>]>, <Seq: [<F#>, <A>, <C#>, <E>]>, <Seq: [<G>, <B>, <D>, <F#>]>, <Seq: 
[<A>, <C#>, <E>, <G>]>, <Seq: [<B>, <D>, <F#>, <A>]>, <Seq: [<C#>, <E>, <G>, <B>]>]
```
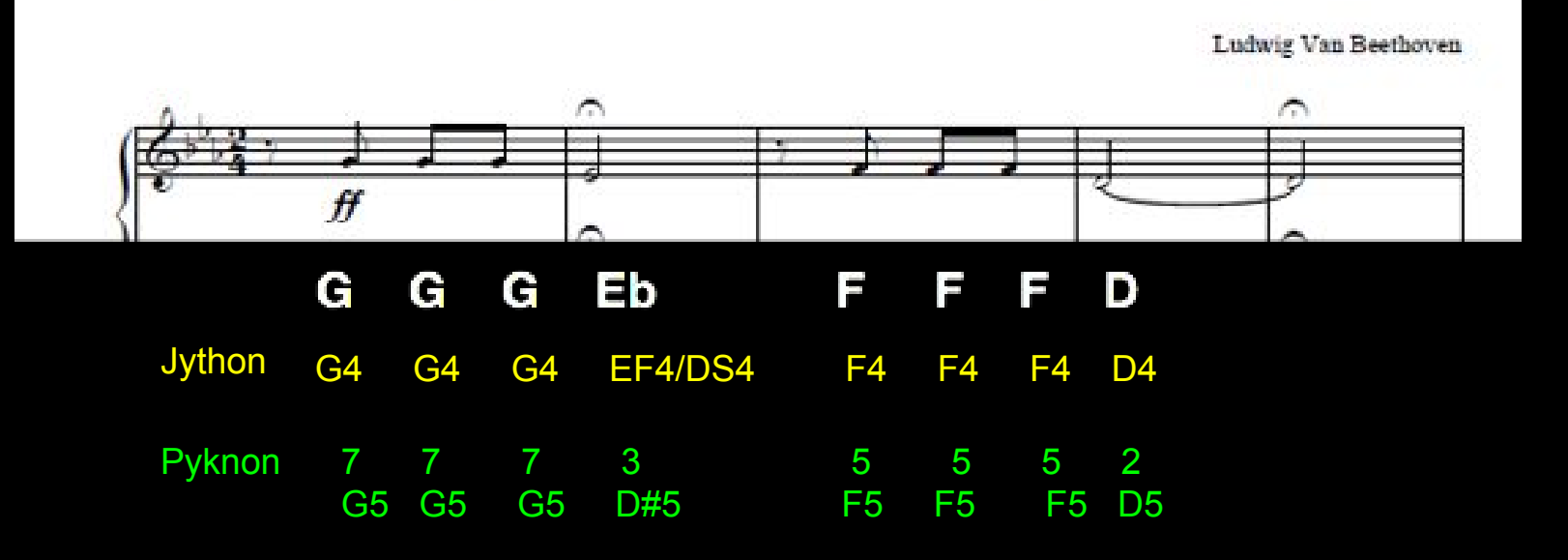

**>>> from pyknon.genmidi import Midi >>> from pyknon.music import NoteSeq >>> from pyknon.music import Note >>> notes1=NoteSeq([Note(7, dur=.25), Note(7, dur=.25), Note(7, dur=.25), Note(3, dur=1), Note(5, dur=.25), Note(5, dur=.25), Note(5, dur=.25), Note(2, dur=1)]) >>> midi = Midi(number\_tracks=1, tempo=108) >>> midi.seq\_notes(notes1, track=0) 14.0 >>> midi.write("fifth10.mid")**

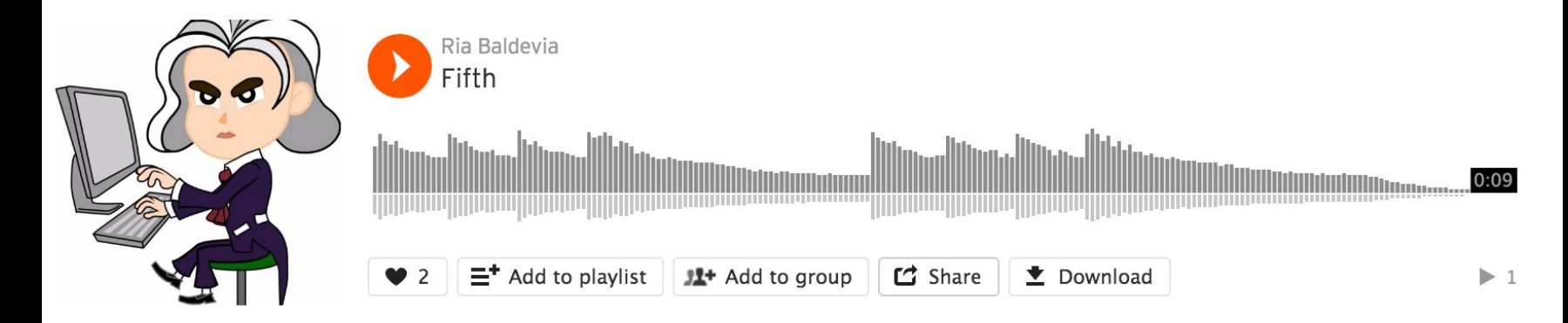

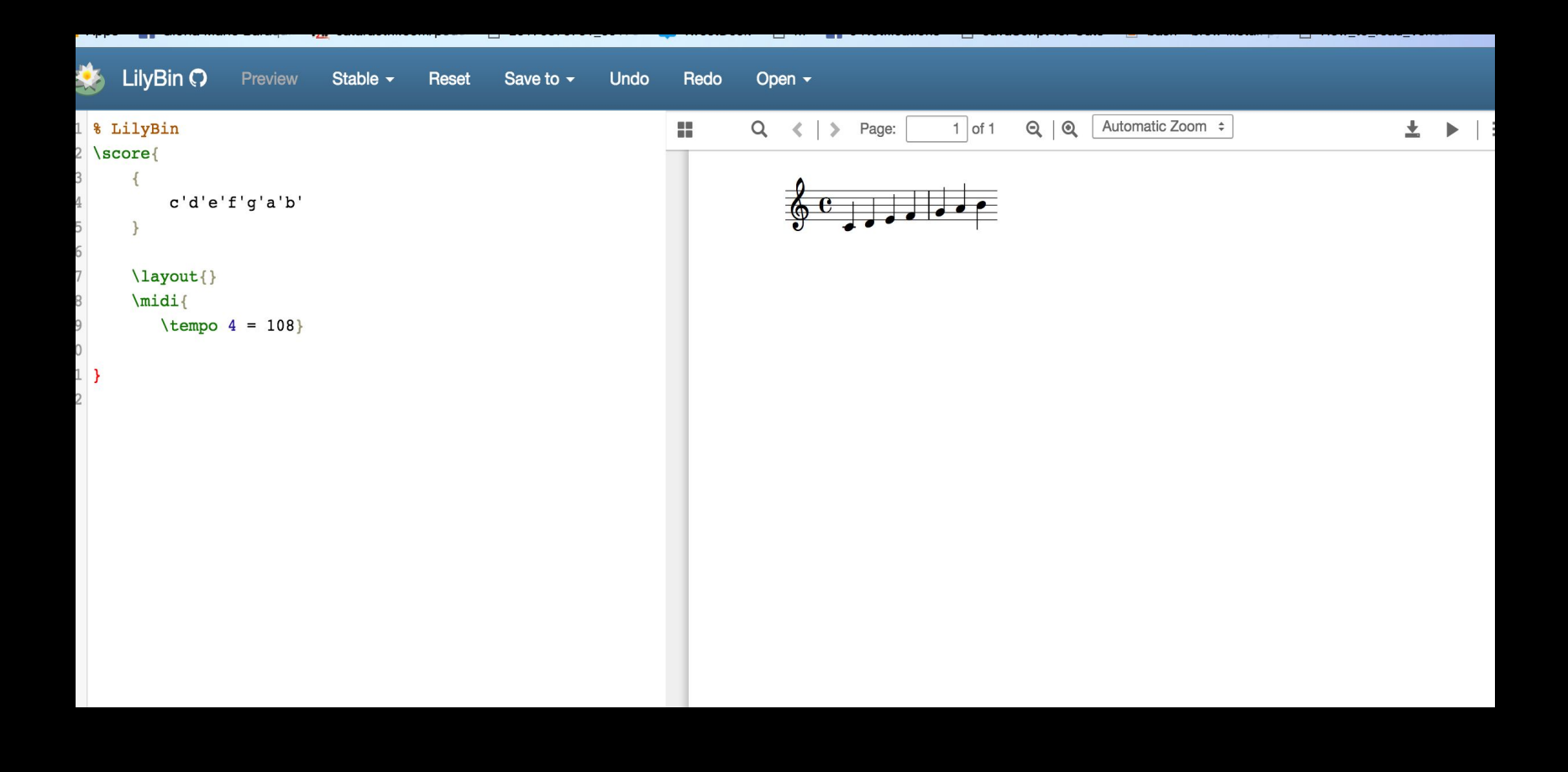

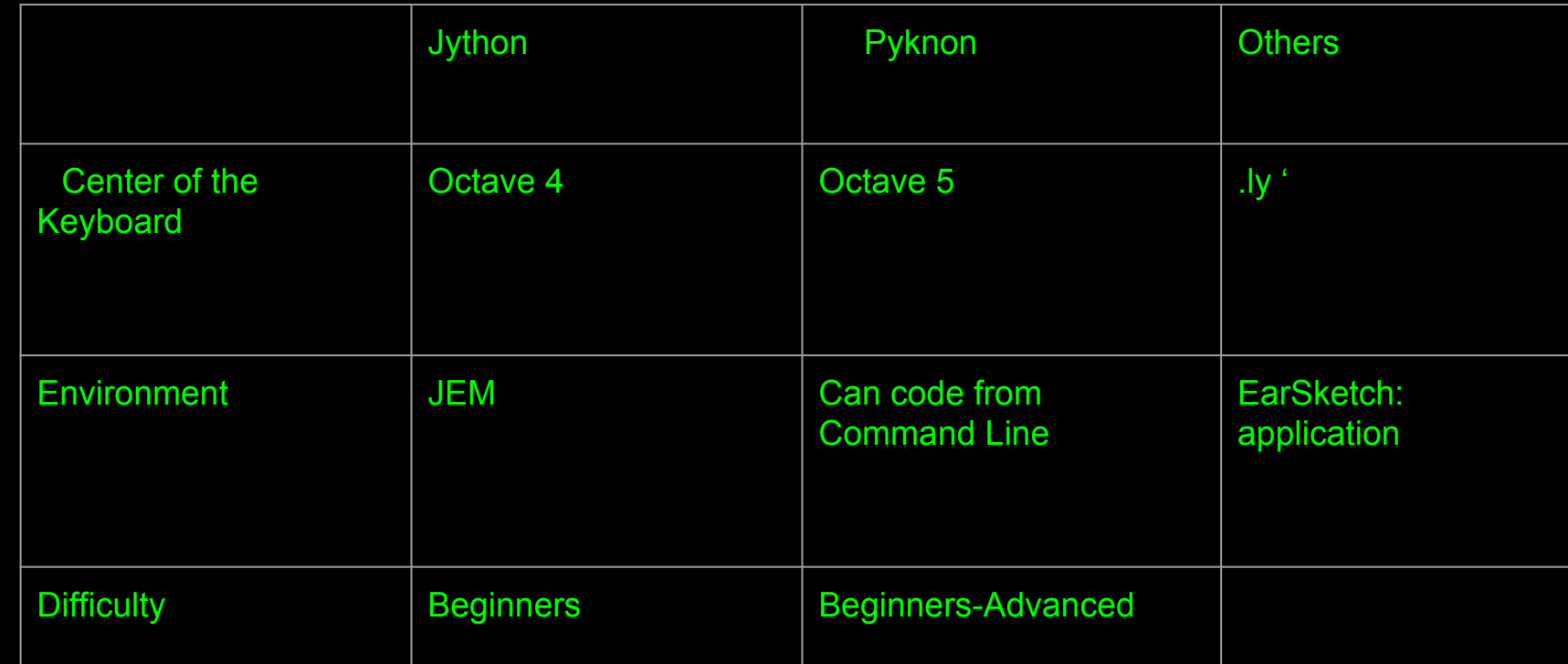

**B B B** 

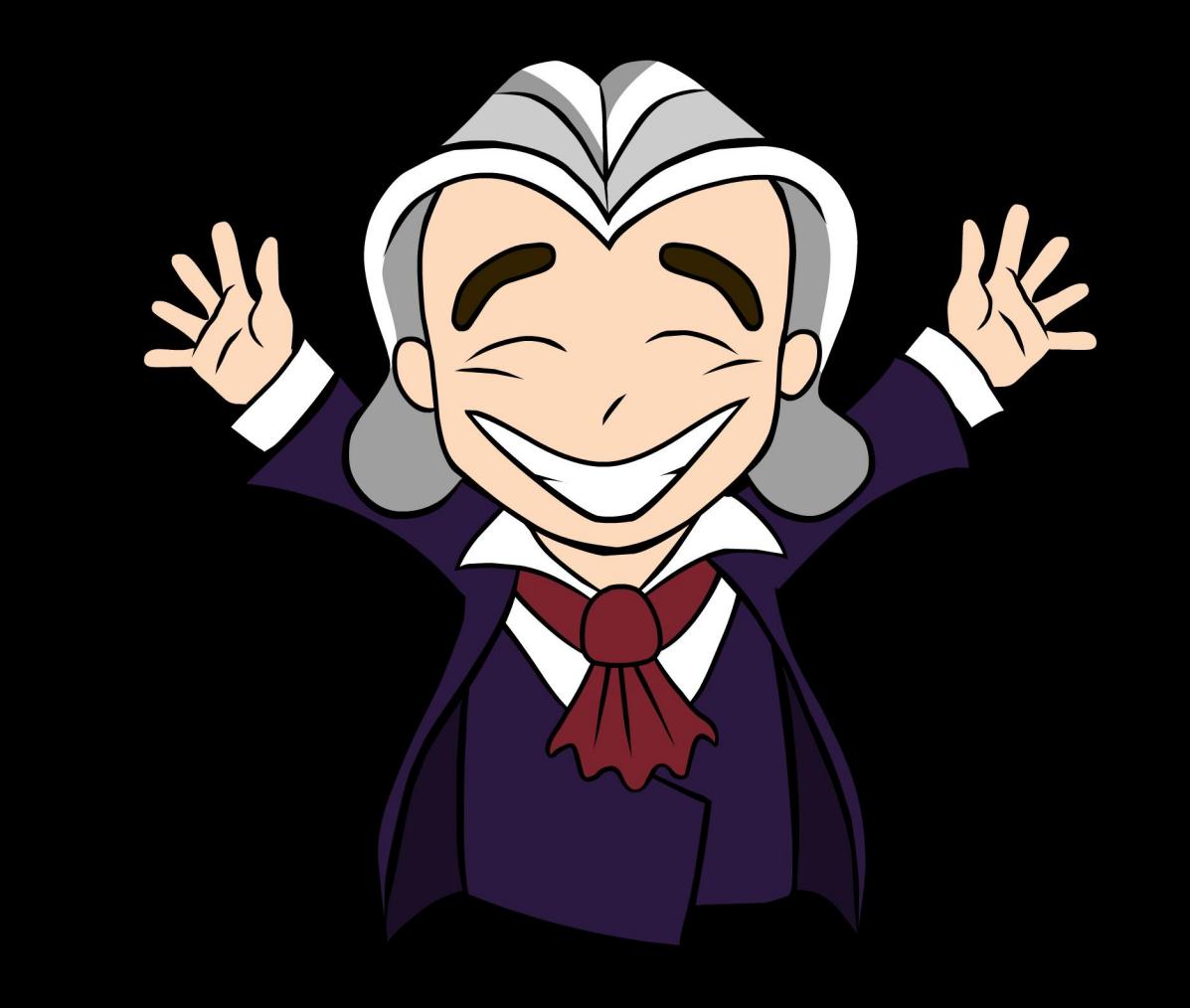